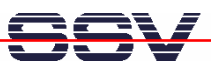

## **How to get Information's about CPU Speed and available Memory**

Sometimes it can be necessary to know the CPU speed and/or the amount of available memory. The DNP/5370 embedded Linux O/S offers some more information within the process file system directory **/proc**.

• **1. Step**: The Linux process file system offers some information about the CPU speed. To show this information please enter the Linux command *cat /proc/cpuinfo*:

```
root:~>cat /proc/cpuinfo
CPU: ADSP-BF537 Rev. 0.2
MMU: none
FPU: none
Core Clock: 600000000 Hz
System Clock: 120000000 Hz
BogoMips: 2242.56
Calibration: 1121280000 loops
Board Name: ADDS-BF537-DNP5370
Board Memory: 32 MB
Kernel Memory: 32 MB
I-CACHE: ON
D-CACHE: ON (write-through)
I-CACHE Size: 16KB
D-CACHE Size: 32KB
I-CACHE Setup: 4 Sub-banks/4 Ways, 32 Lines/Way
D-CACHE Setup: 2 Super-banks/4 Sub-banks/2 Ways, 64 Lines/Way
root:~>
```
• **2. Step**: The Linux process file system offers also some information about the amount of available memory. To show this system information please enter the Linux command *cat /proc/meminfo*:

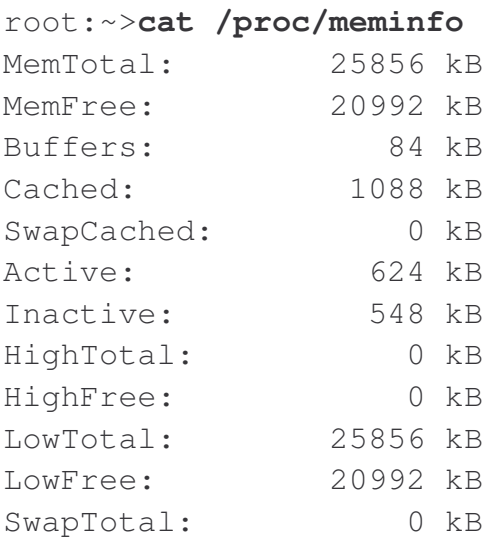

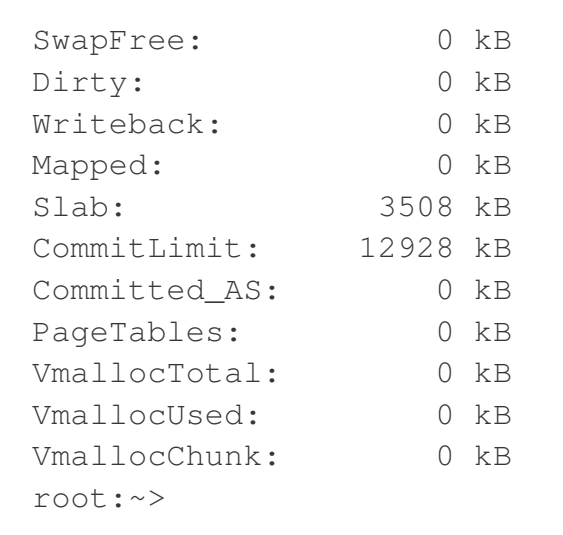

That is all.

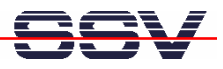